## **4 Main Ways to Sell Online Tickets**

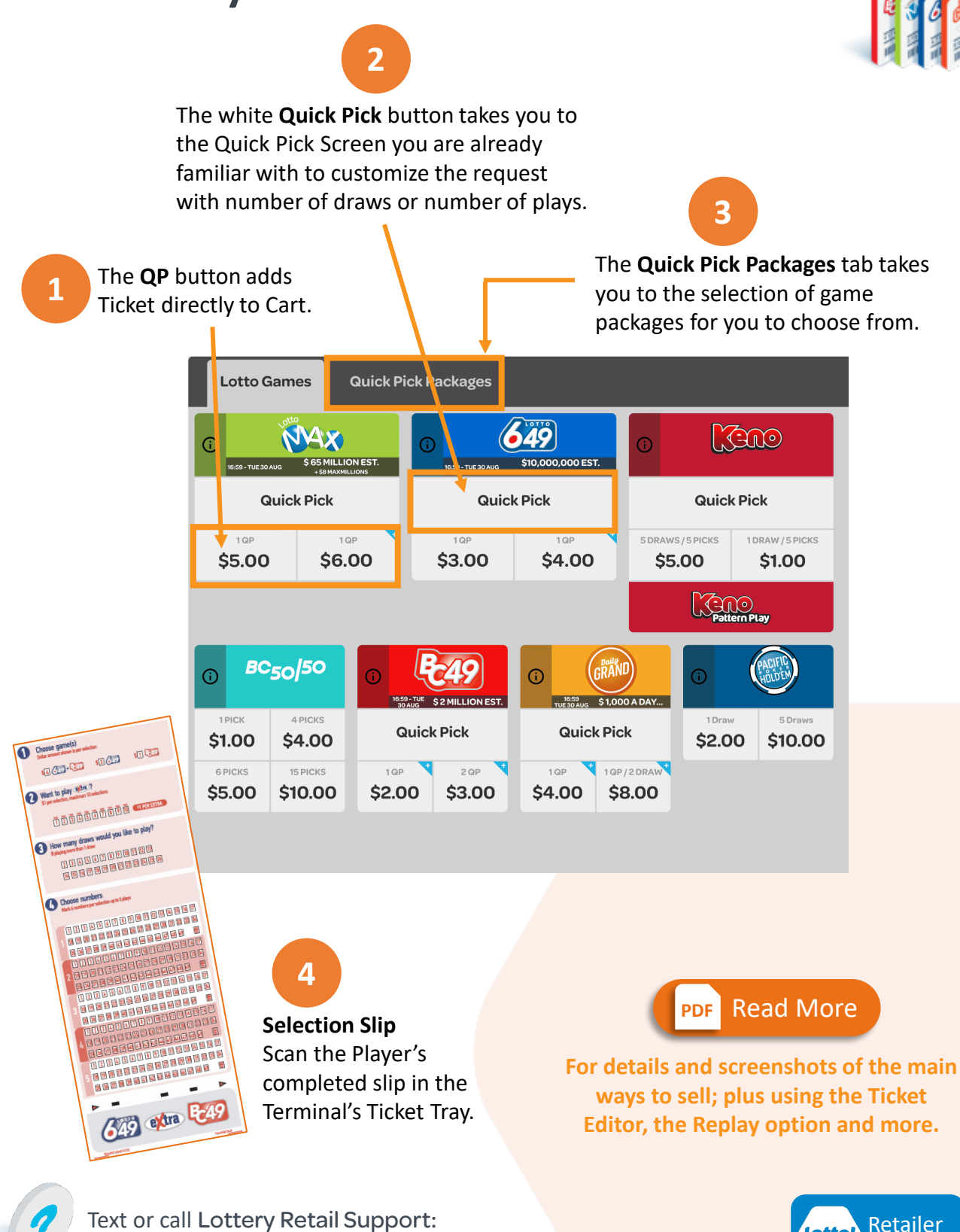

1

**1-800-667-1649**

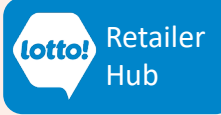